# **Common LISP Tutorial 1 (Basic)**

# **CLISP Download**

<https://sourceforge.net/projects/clisp/>

#### **IPPL Course Materials (UST sir only) Download**

[https://silp.iiita.ac.in/wordpress/?page\\_id=494](https://silp.iiita.ac.in/wordpress/?page_id=494)

### **Introduction**

- Lisp (1958) is the second-oldest high-level programming language after Fortran.
	- *FORTRAN language invented in 1957. C & PROLOG invented in 1972.*
	- *C++ invented in 1979. JAVA invented in 1995.*
- Lisp has changed a great deal since its early days, and a number of dialects (variation or extension) have existed over its history. Today, the most widely known general-purpose Lisp dialects are Common Lisp (1980's onwards).
- It is suitable for Artificial Intelligence programs. Why?

It processes symbolic information effectively.

#### **Features of Common LISP**

- It is machine-independent.
- It uses iterative design methodology, and easy extensibility.
- It provides convenient macro system.
- It provides wide-ranging data types like, objects, structures, lists, vectors, adjustable arrays, hash-tables, and symbols.
- It is expression-based.
- It provides complete I/O library.
- It provides extensive control structures.
- It provides advanced object-oriented programming.

# **Properties of CLISP**

- The basic elements of expression: **lists** and **atoms**
- Lisp program code takes the form of **lists**. A list begins with a parenthesis, contains any number of whitespace-separated elements, then a closing parenthesis. (2 3 4 5 6 7 )
- Space separated elements of a list are known as **ATOMS.**
- functional programming language.
- It is both an interpreter and compiler.
- Case Insensitive

#### Contd….

- Expressions are evaluated in CLISP and a value is **"always"** returned.
- In Lisp, the special constant **nil** (case insensitive) all by itself represents "false". Every other expression but **nil** is considered to be "true".
- Expressions always in Prefix form.
- In Lisp, nearly everything is a function. Even the mathematical operators. For example:

 $(+$  (\* 2 3) 1) equals 7.

- As you can see, the functions open and close with parenthesis. The format for calling functions in Lisp is  $\overline{\phantom{a}}$  (function arg l arg 2)
- $\bullet$  (= 43) outputs : NIL
- **(< 3 6)** outputs : T

#### •  $x$  ; the symbol X

- $\bullet$  () ; the empty list
- $\bullet$  (1 2 3) ; a list of three numbers
- ("foo" "bar"); a list of two strings
- $(x \vee z)$  ; a list of three symbols
- (x 1 "foo") ; a list of a symbol, a number, and a string
- $\bullet$  (+ (\* 2 3) 4); a list of a symbol, a list, and a number.
- •; This is a comment! (To comment in Lisp, prefix the line with ;)

#### **REPL** (**Read–eval–print loop**)

- CLISP takes single user inputs (i.e. single expressions), evaluates them, and returns the result to the user.
- The **read function** accepts an expression from the user, and parses it into a data structure in memory.
- The **eval function** takes this internal data structure and evaluates it.
- The **print function** takes the result yielded by eval, and prints it out to the user.
- The development environment then returns to the read state, creating a **loop**, which terminates when the program is closed.
- $\bullet$  (+ 1 2 3)  $\rightarrow$  6
- $\bullet$  (\* 2 (+ 1 2 3))  $\rightarrow$  12

#### **Handling of Numbers**

- Numbers (Integers, Floating-point, fractions, complex numbers, giant numbers etc.) are also regarded as expressions.
- Complex number *a*+*b*i is represented as **#C(a b)**  $(+ \text{\#c}(2\ 1) \text{\#c}(3\ 4)) \rightarrow (+ \text{\#c}(5\ 5))$
- Basic Math Operation functions:  $+$ ,  $-$ ,  $*$ , and /
- x/y does not always return a floating point value. The result depends on the data type of "x" and "y" used.
	- **1. (/ 8 4)** will return 2 (as 8 is divisible by 4)
	- **2. (/ 8 3)** will return 8/3 (as 8 is not divisible by 3)
	- **3. (/ 8 4.0)** will return 2.0
	- **4. (/ 8 3.0)** will return 2.66667

#### **Math Functions**

#### **Truncating functions:**

- **TRUNCATE** truncates toward zero. (TRUNCATE 1.9)  $\rightarrow$  1; 0.9
- **FLOOR** truncates toward negative. (floor (/ 5.0 3)) 1; 0.6666666
- **CEILING** truncates toward positive. (CEILING  $(75.03)$ )  $\rightarrow$  2; -0.33333 **incf** and **decf** are used for incrementing and decrementing the value of place, respectively.

**(setq n 0)**  $\Rightarrow$  **1 (decf n** 3)  $\Rightarrow$  -2

# **Numeric Comparisons**

- The function = is the numeric equality predicate. It compares numbers by mathematical value, ignoring differences in type.
- $(= 1 1)$   $= > T$
- $\bullet$  (= 10 20/2) =  $\qquad = \gt{T}$
- The  $/$ = function, conversely, returns true only if all its arguments are different values.
- $(|= 11)$   $=>=$ > NIL
- $(1 = 1 2)$   $= > T$
- $(1 = 1 2 3)$   $\implies$  T
- $($   $/=$  1 2 3 1)  $\Rightarrow$  NIL
- $\bullet$  (/= 1 2 3 1.0) ==> NIL

### **Equality Predicates**

- Common Lisp provides predicates for testing for equality of two objects: **eq** (the most specific), **eql, equal**, and **equalp** (the most general).
- (eq x y) is true if and only if **x and y are the same identical object**. (Implementationally, x and y are usually eq **if and only if they address the same identical memory location**.)

**(setq a '(1 2 3))**

**(setq b '(1 2 3))**

- **(eq 'a 'b)** is false.
- **(eq 'a 'a)** is true.
- **(eq 3 3)** might be true or false, depending on the implementation.
- **(eq 3 3.0)** is false.
- The eql predicate is true if its arguments are eq, or if they are numbers of the **same type with the same value**, or if they are character objects that represent the same character.
	- **(eql 'a 'b)** is false.
	- **(eql 'a 'a)** is true.
	- **(eql 3 3)** is true.
	- **(eql 3 3.0)** is false.
	- **(eql 3.0 3.0)** is true.
	- **(eql "Fun" "Fun")** might be true or false.
- The equal predicate is true if its arguments are **structurally similar**  (isomorphic) objects. i.e. their printed representations are the same.
	- **(equal 'a 'b)** is false.
	- **(equal 'a 'a)** is true.
	- **(equal 3 3)** is true.
	- **(equal 3 3.0)** is false.
	- **(equal 3.0 3.0)** is true.
	- **(equal "Fun" "Fun")** is true.
- Two hash tables are considered the same by equalp.
	- **(equalp 'a 'b)** is false.
	- **(equalp 'a 'a)** is true.
	- **(equalp 3 3)** is true.
	- **(equalp 3 3.0)** is true.
	- **(equalp 3.0 3.0)** is true.
	- **(equalp "Fun" "Fun")** is true.
	- **(equalp "FUN" "fun")** is true.

#### **In-Built Functions**

- **1. subseq**: takes a string followed by one *or* two numbers. If two numbers *i* and *j* are provided, then **subseq** returns the substring starting a position *i* in the string and ending at position *j-1*. **(subseq "Four score and seven years ago" 9 16)**  $\equiv$  $\geq$  **e and s**
- **2. Print: (print expression-to-print). (print (+ 2 3 4 1))** will print 10,10. If print is used to evaluate an expression, the final result will be printed twice: **print** prints its argument, then returns it, and Lisp always prints [again] the final return value of the expression.
- **3. Boolean Operators**:
	- 1.  $(= 43)$   $\rightarrow$   $[4 = 3]$   $\rightarrow$  nil
	- **2.**  $(**39**)$   $>$   $[3<9]$
	- **3. (numberp 9**)  $\rightarrow$  [is 9 a number?]  $\rightarrow$  T
	- **4.**  $(\text{odd } p) \rightarrow [\text{is } 9 \text{ an odd number?}] \rightarrow T$
- 
- 

#### **Control Structures**

• **setq is used to set variables.**

**(setq var 32) (setq str "Texas") (setq lst '(1 2 3))**

The three types of data here are numbers, strings, and lists. Notice that **Lisp,** unlike C, C++, Java, **is dynamically typed.**

• **setf:** it just evaluates *expression*, and stores its value in the variable associated with *variable-symbol*. Then it returns the value of *expression*.

**(setf x**  $(* 3 2)$ ) -> sets x to "6"

• **if** : General Form

(if test-expression

then-expression

optional-else-expression)

E.g. **(if (<= 3 2) (\* 3 9) (+ 4 2 3))** will return 9. **if** only allows one test-expression, one then- expression, and one optional-else-expression.

• **progn:** It is used to make a **block** (a group of expressions executed one-by-one) in an **if else** statement. Eg. **(if (> 3 2) (progn (print "hello") (print "yo") (print "whassup?") 9) (+ 4 2 3))** will print "hello" "yo" "whassup?" 9.

**let**: let declares local variables with each declaration.

• Syntax (let ( dec1 declaration2 ... ) expr1 expr2 ... ) • **Example**  $(\text{let } ((x 3))$  ; [x declared local] **(print x) (setf x 9)** ;[the local x is set] **(print x) (print "hello"))** output: 3 9 "hello" "hello"

# Example :

- $(\text{let } ((x 3))$
- **(print x)**
- **(let (x)**
- **(print x)**
- **(let**  $((x "hello")) (print x))$
- **(print x))**
- **(print x)**
- **(print "yo"))**

• Outputs : 3 NIL "hello" NIL 3 "yo" "yo"

• **dotimes**: It first evaluates the expression *high-val*, which should return a positive integer. Then it sets the variable *var.* to 0. Then it evaluates the zero or more expressions one by one. Then it increments *var* by 1 and does this until *var* reaches *high-val*. At this time, optional-return-val is evaluated and returned, or nil is returned if *optional-return-val* is missing.

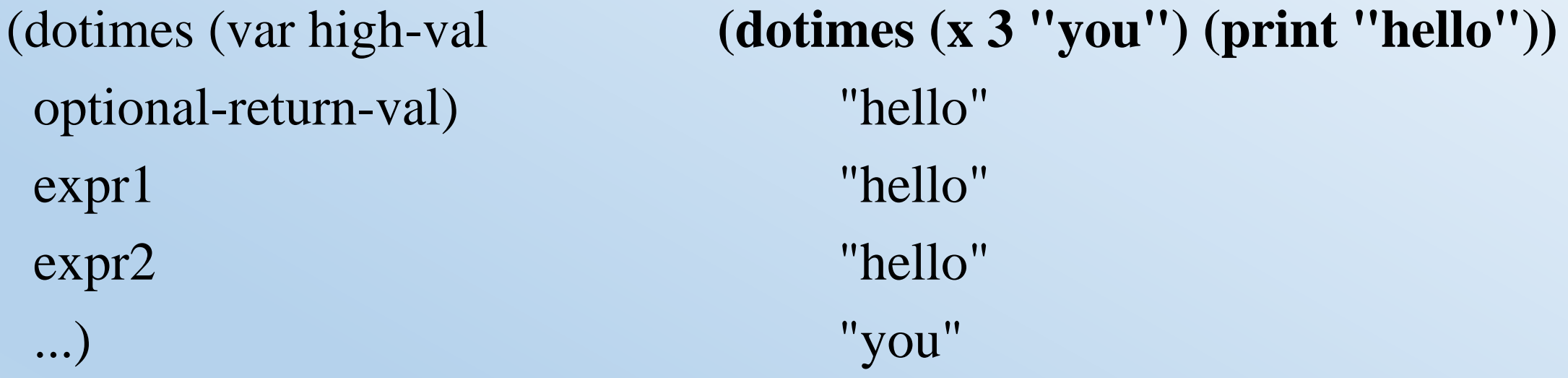

#### **Arrays and Vectors**

```
make-array: This form makes a one-dimensional fixed-length array length 
elements long. The elements are each initialized to nil.
```

```
(make-array 4)
```

```
#(NIL NIL NIL NIL)
```
A multidimensional array is created as follows:

```
(make-array dimension-list).
```

```
(make-array '( 2 8))
```
#2A((NIL NIL NIL NIL NIL NIL NIL NIL) (NIL NIL NIL NIL NIL NIL NIL NIL))

- Key word : initial-element
- (make-array '(dim1 dim2) :initial-element i)
- The general function for extracting the element of any array is aref.
- It takes the form:
- (aref array index1 index2 ...)
- **(setf x (make-array '(3 3) :initial-contents '((0 1 2 ) (3 4 5) (6 7 8))))(write x)**

**(write (setf my-array (make-array '(10)))) (terpri) (setf (aref my-array 0) 25) (setf (aref my-array 1) 23) (setf (aref my-array 2) 45) (setf (aref my-array 3) 10) (setf (aref my-array 4) 20) (setf (aref my-array 5) 17) (setf (aref my-array 6) 25) (setf (aref my-array 7) 19) (setf (aref my-array 8) 67) (setf (aref my-array 9) 30) (write my-array)**

**#(NIL NIL NIL NIL NIL NIL NIL NIL NIL NIL) #(25 23 45 10 20 17 25 19 67 30)**

# **More operations on list:**

- $'Car' \Rightarrow first$
- $\bullet$  'Cdr' => rest
- (car (list)) returns first element of list.
- (cdr (list)) returns except first all rest elements of list
- caadr is the same as

 $(car (car (cdr ...)))$ 

- **(car '(a b c))** outputs: A
- **(cdr '(a b c))** outputs: (B C)
- $\bullet$  (caar '((a b c) ((d)) e f g h))

outputs : A

 $\bullet$  (cdar '((a b c) ((d))  $\theta$  f g h)) outputs :  $(B C)$ 

# **Functional Programming**

- One of Lisp's most powerful features is the ability to pass functions to other functions. Most of these functions take two arguments, a function and a list.
- mapcar (map): Returns the list the results from applying the function to each of the items in the list.

**(mapcar #'car '((1 a) (2 b) (3 c)))**  $\Rightarrow$  (1 2 3)

**(mapcar (function car)** '((1 a) (2 b) (3 c)))  $\Rightarrow$  (1 2 3)

• remove-if (filter): Removes items from the list if the item, when plugged into the function, returns true.

**(remove-if #'oddp '(1 2 3 4 5)) => '(2 4)** 

• reduce: Reduces a list to a single value by applying the function to each of the items.

**(reduce #'+ '(1 2 3 4 5))** => 15

#### **Writing Functions**

**defun:** defun builds a function of zero or more arguments of the local-variable names given by the parameter symbols, then evaluates the expressions one by one, then returns the value of the last expression

- Syntax (defun function-name-symbol (param1 param2 param3 ...) expr1 expr2 expr3 ... ) 11
- Example
	- **(defun add-four (x)**

 $(+ x 4))$ 

 $\rightarrow$  (add-four 7)

Question: Write a tail recursive function for factorial of n?

#### Answer

• The definition of factorials:

**(defun factorial (n) "Compute the factorial of N." (if (= n 1) 1 (\* n (factorial (- n 1)))))**

$$
n! = 1
$$
 if  $n = 1$   
 $n! = n * (n - 1)!$  if  $n > 1$ 

```
(defun sum (x y)
"Sum any two numbers after printing a message."
(format t "Summing ~d and ~d." x y)
(+ x y))
Summing 3 and 4.
   7
```
- Optional Parameters: **(defun fun (a b &optional c d) (list a b c d))**  $({\bf fun 1 2}) = \Rightarrow (1 2 \text{ NIL} \text{ NIL})$  $(\text{fun } 1 \ 2 \ 3) \implies (1 \ 2 \ 3 \ \text{NIL})$ **(fun 1 2 3 4)** = = >  $(1 2 3 4)$
- Function Return Values: **(defun fn (n) (dotimes (i 10) (dotimes (j 10)**  $(\text{when } (\geq (\text{`` i j)} \text{''})$ **(return-from fn (list i j)))))) (fn 5)**  $\implies$  (1.6)